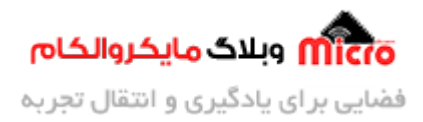

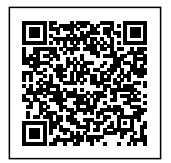

# **اتصال رله به میروکنترلر و نحوه صحیح راه اندازی و درایو کردن رله**

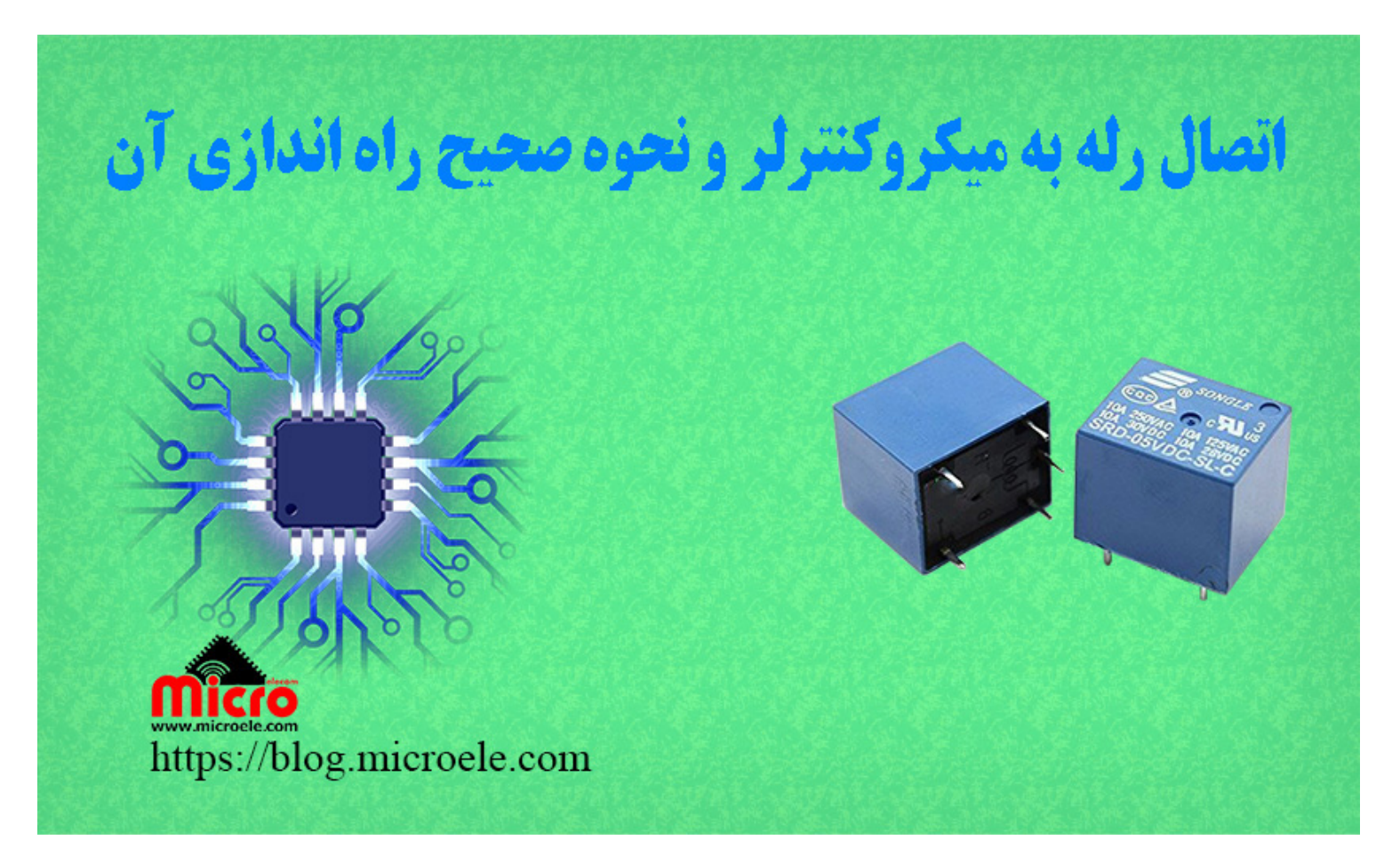

تاریخ انتشار۱۲ تیر, ۱۴۰۰ توسط سید حسین سلطان

سلام و درود خدمت همراهان همیشگی مایکروالکام. امروز قراره با هم بحث راه اندازی رله و نحوه استفاده از اون در مدار های الکترونیکی بخصوص اتصال به میکروکنترلر و درایور کردن آن با ترانزیستور، ایتوکوپلر و … را مورد بررسی قرار بدیم. پس با من تا انتهای مطلب همراه باشید. همچنین شما میتونید سایر مطالب من رو از <u>[این قسمت](https://blog.microele.com/author/soltanimicroele-com/)</u> دنبال کنید.

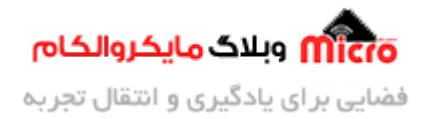

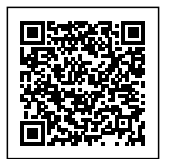

## **رله چیست؟**

ر<u>له</u> یک قطعه الکترومکانیکی است. داخل ساختمان [رله](https://www.microele.com/Electromechanical/relay/) یک بوبین وجود دارد که با تحریک آن، وضعیت کنتاکت داخلی آن تغییر میکند. در تصویر زیر اجزای داخلی یک رله را مشاهده میکنید.

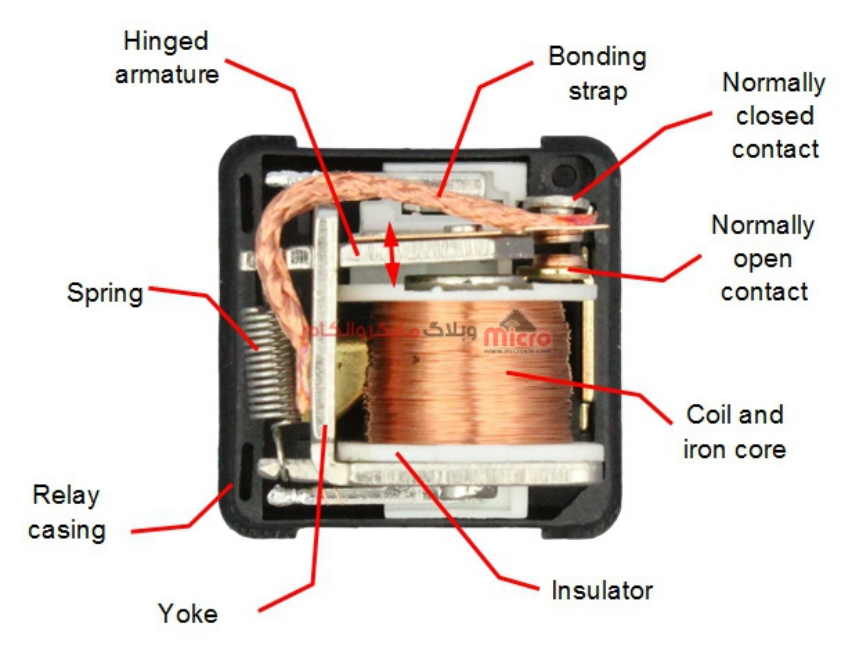

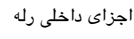

رله ها داری پایه ها و کانتت های به نام های NO ،NC و COM نیز مباشد.

- NO به معن همواره باز یا Open Normaly
- NC به معن همواره بسته یا Close Normaly
	- COM به معنی پایه مشترک یا Common

در حالت عادی اتصال پایه مشترک به NC برقرار میباشد. در صورتی که رله تحریک شود این کانتکت تغییر وضعیت خواهد داد. در این حالت اتصال پایه مشترک به NO برقرار خواهد شد. در مطالب قبلی به بررسی و <u>معرفی انواع رله</u> پرداخته شده است. در این مطلب هدف راه اندزای و نحوه صحیح درایو کردن رله مباشد.

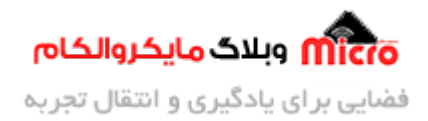

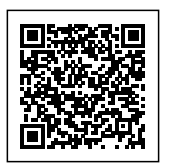

## **درایو کردن و راه اندازی رله**

برای تحریک رله و انجام عملیات سوئیچ زنی باید بوبین رله تحریک شود. متناسب با نوع رله یک ولتاژی برای تحریک بوبین رله نیاز مباشد. از معمول ترین ولتاژ های بوبین رله میتوان به رله های V،12 V5 و V24 اشاره کرد.

## **اتصال رله بصورت مستقیم به عنصر سوئیچ یا میروکنترلر**

بدترین کاری که میتوان در طراحی مدار کرد همین مورد است. یعنی بدون فراهم کردن شرایط و مدار دیگری، مستقیما رله را به میروکنترلر یا قسمت فرمان مدار متصل کرد.

این کار بدون درنگ باعث آسیب به بخش فرمان خواهد شد. شکی نیست که حتی منجر به سوختن این بخش نیز خواهد شد. پس چاره چیست؟ در ادامه این مورد بصورت دقیق بررسی خواهد شد.

برای تامین جریان مورد نیاز رله و تحریک آن قطعا به یک مدار واسط نیاز میباشد. یکی از قطعات پر استفاده در این گونه مدار ها، ترانزیستور مباشد.

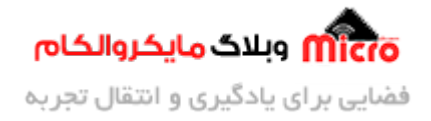

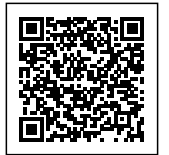

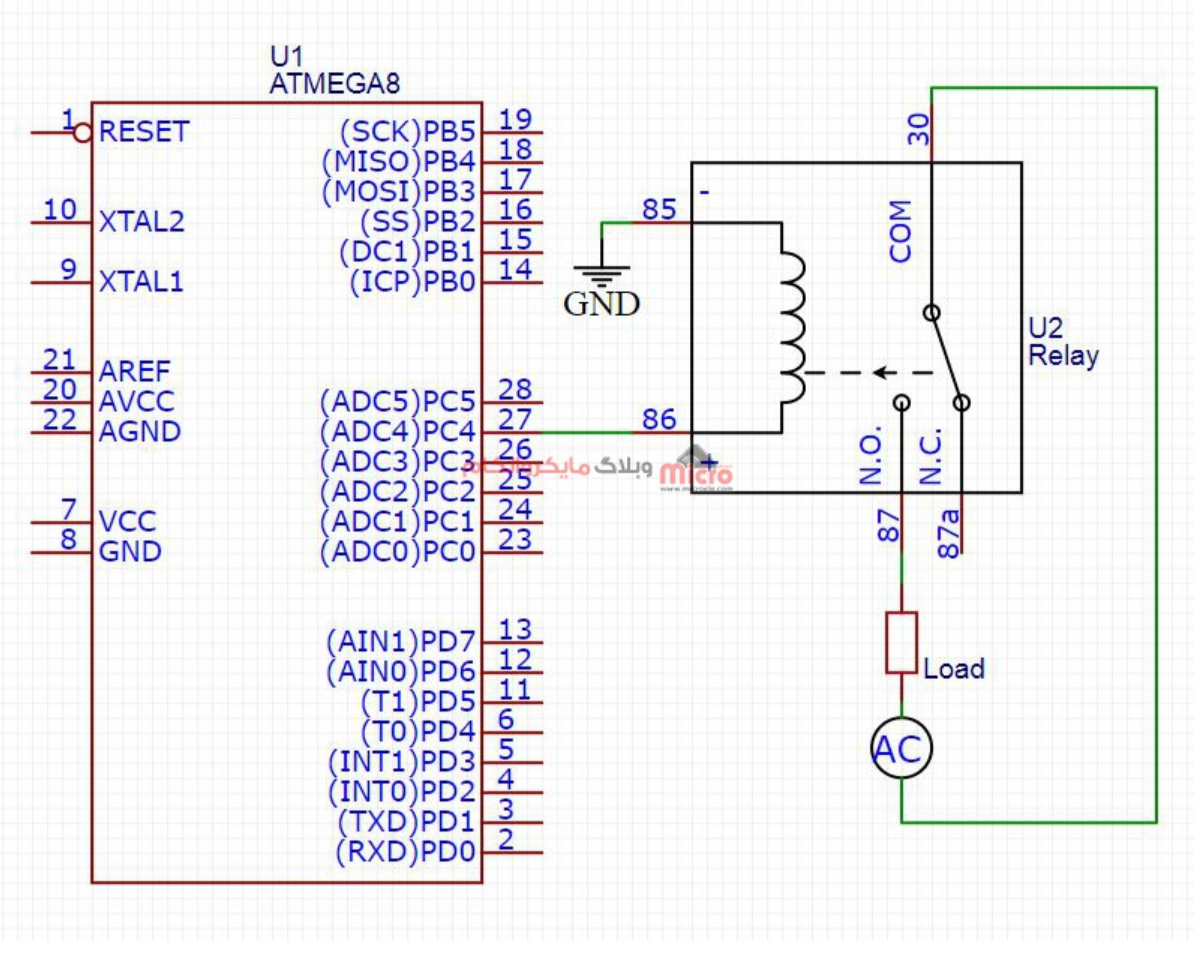

اتصال رله به میروکنترلر بطور مستقیم بدون داریور

#### **هدف**

هدف استفاده از مدار درایور رله، تامین جریان مورد نیاز بوبین رله میباشد. این کار باعث میشود در هنگام تحریک رله جریان زیادی از میکروکنترلر کشیده نشود و آسیب نبیند. یکی دیگر از اجزای مدار درایور رله استفاده از قطعه ای برای دفع ولتاژ معکوس القایی میباشد.

یکی از معایب سوئیچ های الکترومکانیکی و بصورت کلی کلید های مکانیکی، وجود اسپارک یا جرقه در هنگام برقرای اتصال است. هنگامی که در رله ها دو کانتکت در فاصله کم از هم قرار گیرند در هنگام وصل شدن ارتباط این دو به علت وجود اختلاف پتانسیل، باعث ایجاد اسپارک یا جرقه مشود.

اسپارک باعث یونیزه شدن هوای اطراف شده و در نتیجه به مرور زمان باعث ایجاده دوده برروی کانتکت ها خواهد

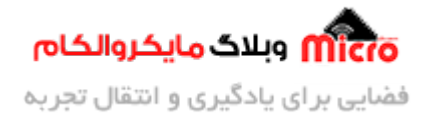

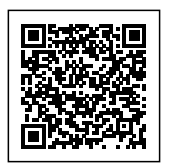

شد. این یکی از معایب سوئیچ های مکانیکی میباشد. اسپارک های ایجاد شده را نمیتوان از بین برد. اما میتوان با استفاده از روش های آنها را کنترل کرد.

#### **مدار اسنابر Snubber**

شبکه یا مدار اسنابر به منظور کنترل اثر راکتانس مدار های سوئیچ بکار میرود. اسنابر یا بصورت Active هست یا Passive.

اگر در مدار اسنابر از قطعاتی مانند دیود، مقاومت، خازن و سلف استفاده شود نوع Passive میباشد. در صورتی که علاوه بر این قطعات از ترانزیستور هم استفاده شود نوع Active خواهد بود.

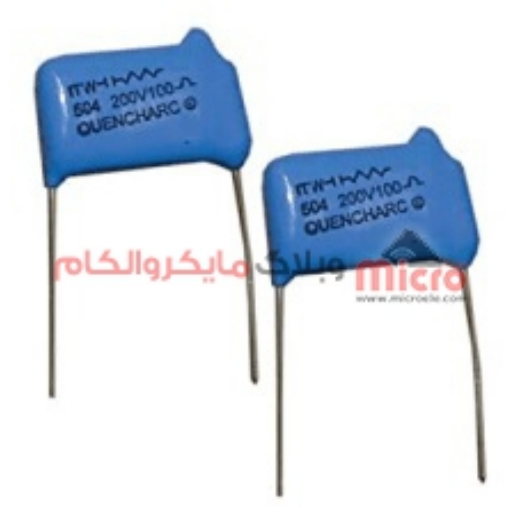

تصویر یک نمونه اسنابر

معمولا این مدار از خازن و مقاومت تشیل شده. همچنین یا بصورت موازی با بار وصل مشود یا موازی دو سر سوئیچ وصل خواهد شد. از اسنابر برای کاهش جرقه زنی در مدار به هنگام متصل شدن کانتکت های میشود. معمولا از این مدار در بار های AC استفاده مشود.

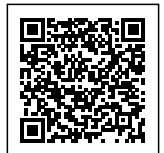

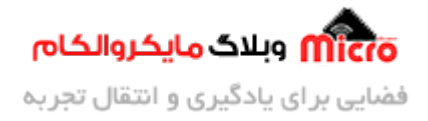

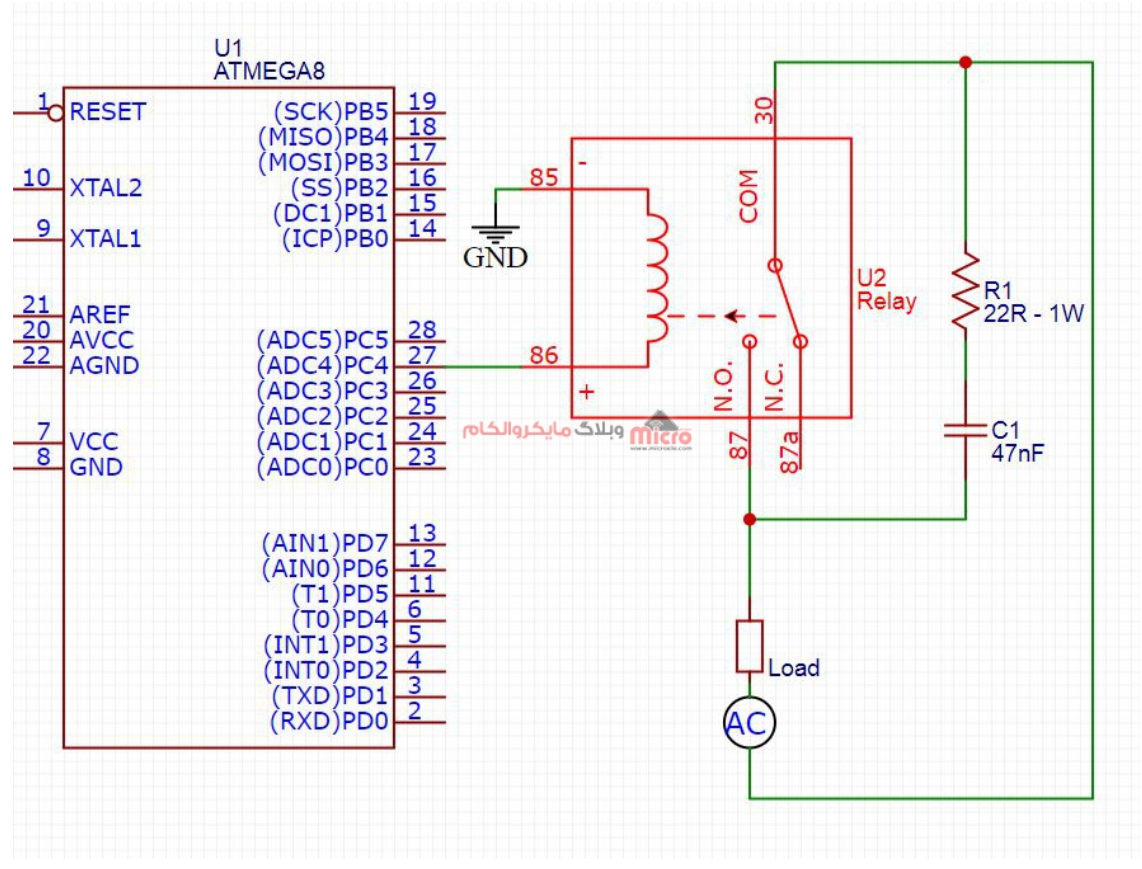

اتصال مدار اسنابر (Snubber) به رله

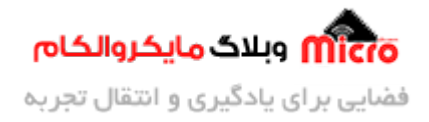

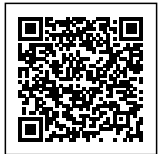

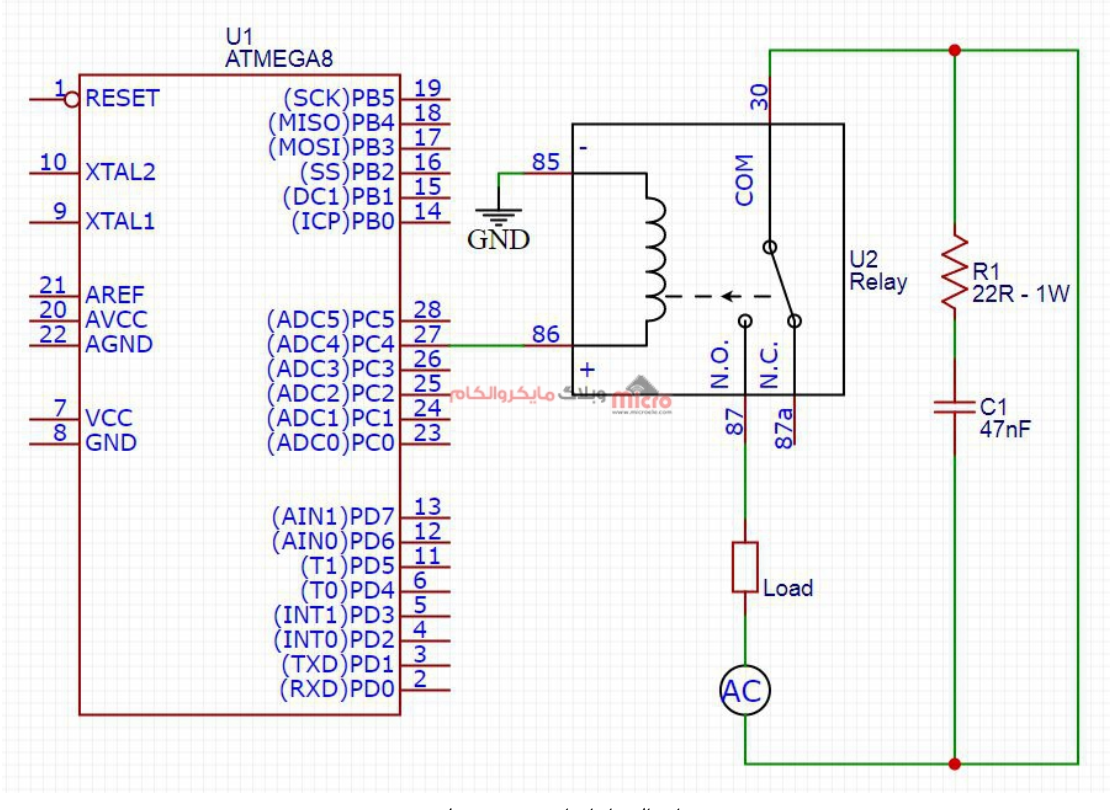

اتصال مدار اسنابر (Snubber) به رله

#### **مدار درایور رله با ترانزیستور BJT**

همانطور که گفته شد هدف از استفاده از مدار درایور، تامین جریان مورد نیاز برای تحریک بوبین رله میباشد. یکی از قطعاتی که میتوانیم بعنوان سوئیچ در مدار درایور رله استفاده کنیم ترانزیستور میباشد.

نمونه مدار زیر یک مدار درایور رله با استفاده از <u>ترانزیستور BJ</u>T میباشد.

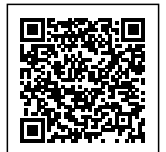

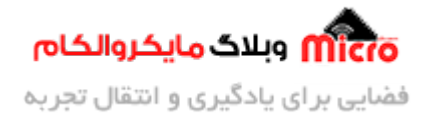

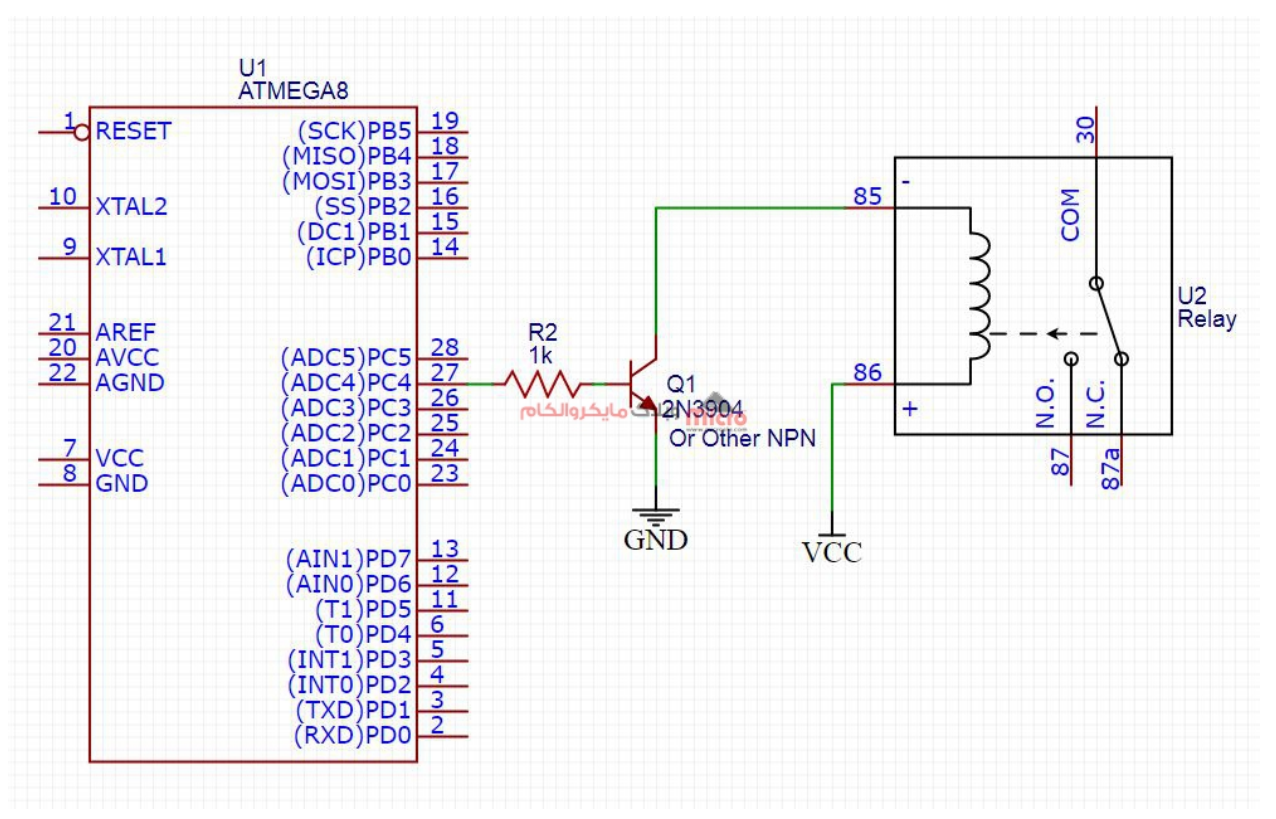

درایور و راه اندازی رله با استفاده از ترانزیستور BJT

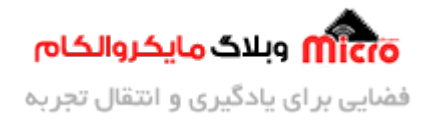

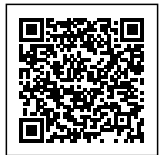

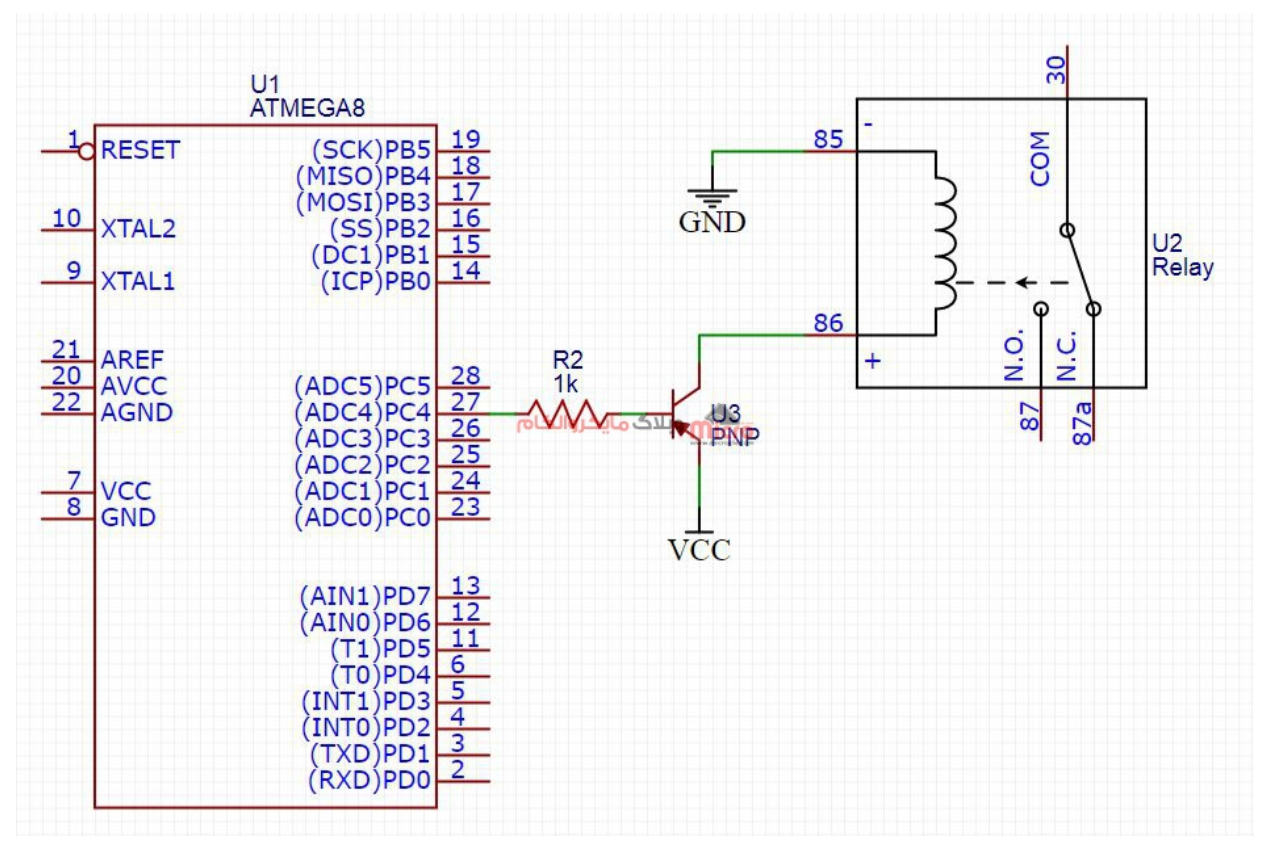

درایور و راه اندازی رله با استفاده از ترانزیستور BJT

نکته مهم در استفاده از ترانزیستور برای درایو رله این است که ترانزیستور در حالت سوئیچینگ یا کلید زنی استفاده شود. <mark>یعن<sub>ی</sub> سیم پیچ رله به کلکت</mark>ور ترانزیستور متصل شود.

در صورتی که سیم پیچ رله به امیتر وصل شود ولتاژ بوبین به اندازه 0.7V کمتر از ولتاژ تغذیه خواهد بود. مورد بعدی جریان است. مقاومت های روی امیتر از دید بیس ترانزیستور به انداز بتا (β (برابر دیده مشوند. این امر باعث کاهش جریان بیس و بدنبال آن جریان تحریک رله خواهد شد.

## **مدار درایور رله با زوج دارلینتون**

گاهی میتوان در بعضی اوقات برای تامین بیشتر جریان تحریک رله بجای استفاده از ترانزیستور معمولی از زوج دارلینگتون نیز استفاده کرد. نحوه استفاده از آن در تصویر زیر بررسی شده است. یکی دیگر از دلایل استفاده از زوج دارلینگتون هنگامی است که جریان بیس ترانزیستور بیشتر از جریانی است که از پایه میکروکنترلر کشیده میشود. با این کار از آسیب به میرکنترلر جلوگیری خواهیم کرد.

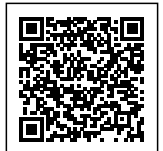

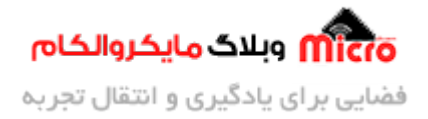

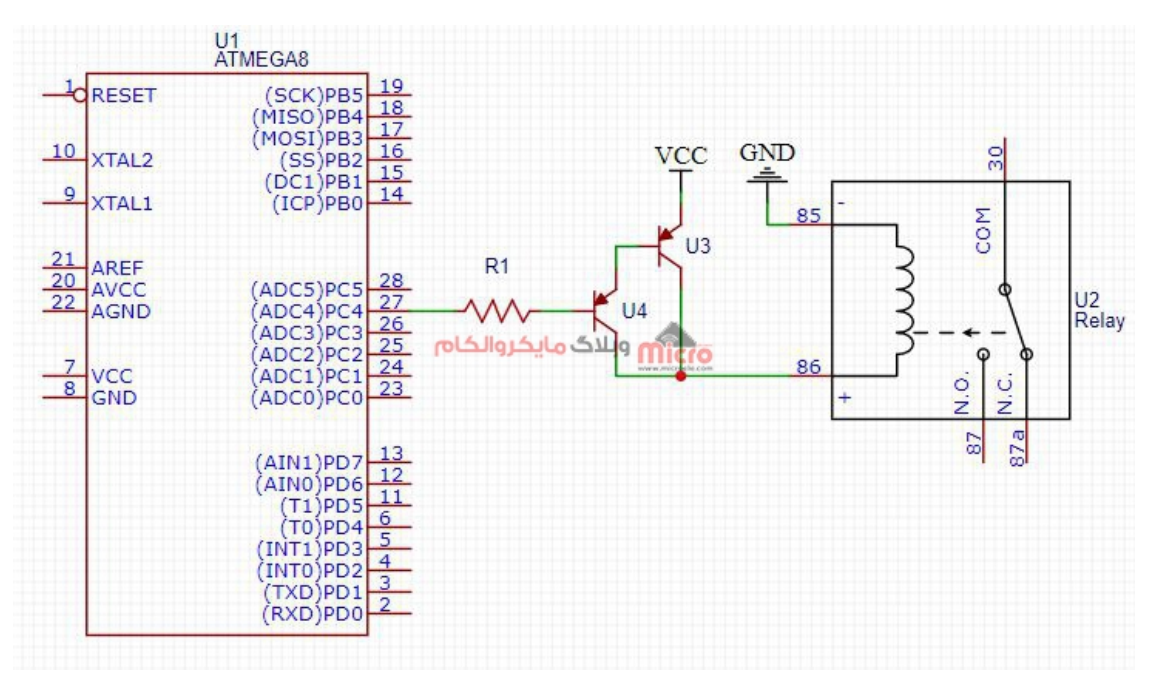

درایو و راه اندازی رله با استفاده از ترانزیستور زوج دارلینتون

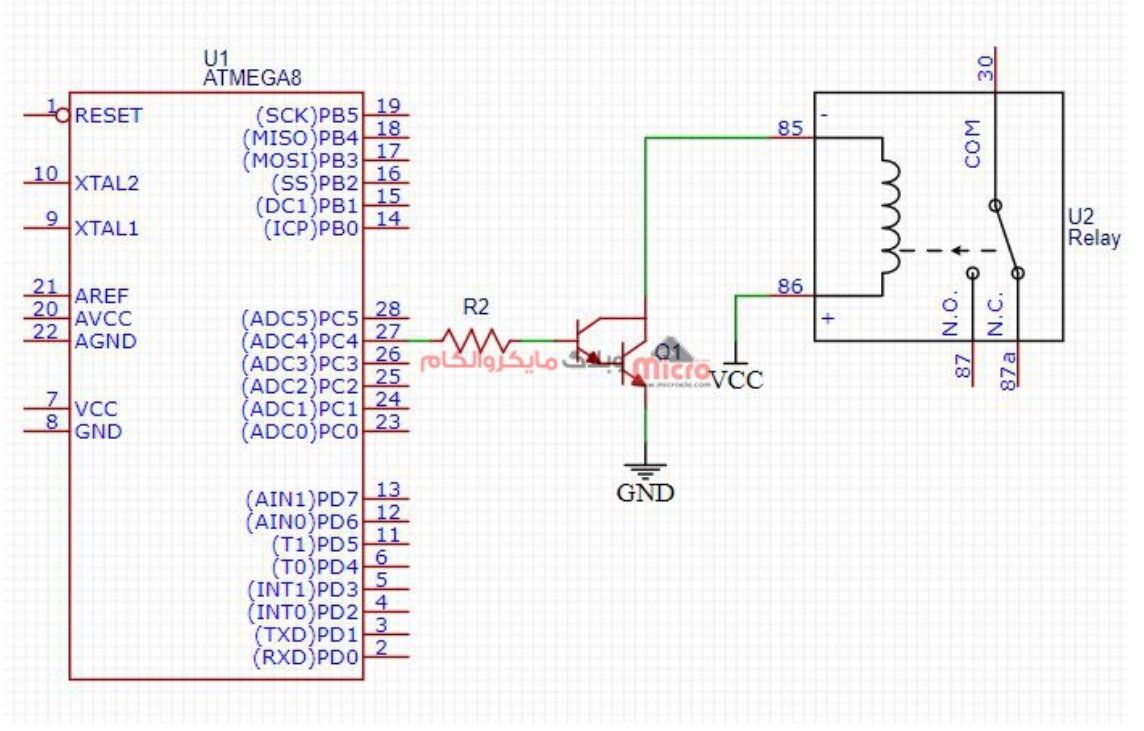

درایو و راه اندازی رله با استفاده از ترانزیستور زوج دارلینتون

![](_page_10_Picture_0.jpeg)

![](_page_10_Picture_1.jpeg)

مقدار مقاوت روی پایه بیس، متناسب با جریان آن (جریان مورد نیاز بوبین رله) طراحی می،شود. گاهی از تقسیم مقاومتی نیز برروی آن استفاده میکنند. روش دیگر درایور رله استفاده از <u>ترانزیستور های ماسفت</u> میباشد. که در <u>این</u> [مطلب](https://blog.microele.com/%d8%a7%d8%b3%d8%aa%d9%81%d8%a7%d8%af%d9%87-%d8%a7%d8%b2-%d9%85%d8%a7%d8%b3%d9%81%d8%aa-%d8%a8%d8%b9%d9%86%d9%88%d8%a7%d9%86-%d8%b3%d9%88%d8%a6%db%8c%da%86_%d8%b1%d9%84%d9%87/) به بصورت کامل به آن پرداخته شده است. پس حتما اون رو مطالعه کنید.

یکی دیگر از روش های درایو رله استفاده از IC درایور است. یکی از IC های معروف <u>ULN2003</u> است. این آی سی دارای 7 زوج دارلینتون اوپن کلتور مباشد. با استفاده از آن میتوان تا 7 رله را درایو کرد. آی س های درایور فقط برای تحری و راه اندازی رله نیست. از آن میتوان برای راه اندازی و تغذیه بار های DC نیز استفاده کرد.

## **استفاده از اپتوکوپلر در مدار درایور رله**

یکی از روش هایی که میتوان قسمت فرمان و بار را از هم جدا نمود استفاده از اپتوکوپلر میباشد. ایزولاسیون یا جدا کردن تغذیه مدار رله از میکروکنترلر یکی از راه های اصولی است که میتوان از آن در طراحی مدار بهره برد. استفاده از این روش باعث جلوگیری از آسیب به میکرو در هنگام اتصال کوتاه شدن مدار درایور رله میشود. همچنین از تاثیر نویز ناشی از تحریک رله به میکروکنترلر جلوگیری خوهد کرد.

در تصویر زیر نحوه استفاده از اپتوکوپلر را مشاهده میکنید.

![](_page_11_Picture_0.jpeg)

![](_page_11_Picture_1.jpeg)

![](_page_11_Figure_2.jpeg)

برای تقویت جریان خروجی اپتوکوپلر نیز میتوان از ترانزیستور استفاده کرد.

![](_page_12_Picture_0.jpeg)

![](_page_12_Picture_1.jpeg)

![](_page_12_Figure_2.jpeg)

# **دیود هرزگرد در مدار رله**

دیود هرزگر با نام های دیود رله، دیود فلای بک و دیود سرکوب کننده نیز شناخته میشود. هدف استفاده از این دیود حذف ولتاژ القایی معکوس سیم پیچ رله میباشد. زمانی که جریان تحریک بوبین رله قطع شود، میدان مغناطیسی بوجود آمده شروع به کم شدن خواهد کرد. طبق قانون لنز این کاهش میدان مغناطیس باعث ایجاد جریان در بوبین رله میشود. در نتیجه باعث ایجاد یک ولتاژ معکوس میشود. چون در اثر القا این ولتاژ بوجود آمده و بصورت معکوس نیز میباشد، به آن ولتاز القایی معکوس گفته میشود.

برای اینکه جریان بوجود آمده به مدار اسیب نرساند از یک دیود بصورت بایاس معکوس که با ان دیود هرزگرد گفته میشود با دوسر بوبین موازی خواهند کرد. در نتیجه باعث میشود این جریان با ثابت زمانی 5T تخلیه شود. برای کاهش زمان تخلیه و سرعت بخشیدن به آن میتوان از یک زنر ولتاژ بالا بهمراه دیود هرزگرد استفاده نمود. حداقل ولتاژ زنر را Vz > 2Vcc در نظر گرفته می *شو*د.

![](_page_13_Picture_0.jpeg)

![](_page_13_Picture_1.jpeg)

![](_page_13_Figure_2.jpeg)

همچنین میتوان بجای استفاده از زنر، از یک مقاومت سری با دیود هرزگرد استفاده کرد.

![](_page_13_Figure_4.jpeg)

![](_page_14_Picture_0.jpeg)

![](_page_14_Picture_1.jpeg)

## **دیود هرزگرد مناسب**

تا اینجای مطلب با کاربرد دیود هرزگرد آشنا شدیم. اما اینه چه نوع دیودی برای نتیجه بهتر استفاده کنیم نیز دارای اهمیت مباشد. آنچه که در انتخاب دیود هرزگرد مهم است، در نظر گرفتن حداکثر ولتاژ بایاس معوس و حداکثر جریان باباس مستقیم است.

برای در نظر گرفتن حداکثر ولتاژ بایاس معوس، دیودی باید انتخاب شود که این پارامتر از ولتاژ مورد نیاز بوبین رله بیشتر باشد. بعنوان مثال 2 برابر باشد. همینطور بتواند جریان ناشی از ولتاژ معکوس ایجاد شده را از خود عبور دهد. چرا که اگر این نکته را در نظر نگیریم باعث آسیب دیدن دیود خواهد شد. برای این مورد باید به پارامتر <sub>IFSM</sub> موجود در دیتاشیت دیود مراجعه کرد و آن را بررس نمود.

ا بیانگر حداکثر جریان لحظه ای است که دیود میتواند از خود عبور دهد. یکی دیگر از نکات مهم در انتخاب دیود I<sub>FsM</sub> هرز گرد، سرعت دیود می<mark>باشد. دیود هرزگرد باید سریع باشد تا بتوان</mark>د ولتاژ القایی معکوس ایجاد شده را سریعا دفع و خنثی نماید. بعنوان مثال میتوان از دیود های مانند شاتکی، TVS دوطرفه و حتی دیود های سریع نیز بعنوان دیود هرزگرد استفاده کرد.

# **نمایشر فعال/غیر فعال بودن رله**

وضعیت فعال یا غیر فعال بودن رله را میتوان با استفاده از یک LED نمایش داد. مثلا در صورتی که رله وصل است (بوبین آن در ولتاژ دارد) LED روشن و در غیر اینصورت LED خاموش شود. بهترین روشن وصل کردن LED اتصال آن به بوبین رله بصورت موازی میباشد. در تصویر زیر این مورد برسی شده است. در بعضی از مدارات LED را بصورت سری با بیس ترانزیستور درایور نصب میکنند. این مورد اشتباه است. چرا که اگر LED بسوزد دیگر اتصال برقرار نیست و رله تحریک نخواهد شد.

![](_page_15_Picture_0.jpeg)

![](_page_15_Picture_1.jpeg)

![](_page_15_Figure_2.jpeg)

# **مدار نهای راه اندازی رله با میروکنترلر**

با استفاده از توضیحات ذکر شده در این مطلب، از مدار زیر میتوان به عنوان راه اندازی رله با میروکنترلر استفاده کرد.

![](_page_16_Picture_0.jpeg)

![](_page_16_Picture_1.jpeg)

![](_page_16_Figure_2.jpeg)

## **جمع بندی**

در این مطلب سعی شد بطور کامل مطالب مورد نیاز به هنگام استفاده و درایو کردن رله در مدار های الکترونیکی بیان شود. رعایت این نکات در طراحی مدار باعث اصولی تر شدن طرح خواهد شد. چه بسا که شاخصه اصلی یک مهندس طراحی در نظر گرفتن تمام جوانب یک طرح میباشد.

امیدوارم که این مطلب مورد رضایت شما قرار گرفته باشد. چنانچه در این خصوص سوال، نظر و یا اطلاعات و تجربه ای دارید، آن را از قسمت کامنت ها با ما در میان بذارید تا در اسرع وقت پاسخ داده شود و از تجربیات و اطلاعات شما هم استفاده شود. همچنین ما را در <u>پیج اینستاگرام مایکروالکام</u> دنبال کنید.